بھ نام خدا

کار گاه سیم پیچی

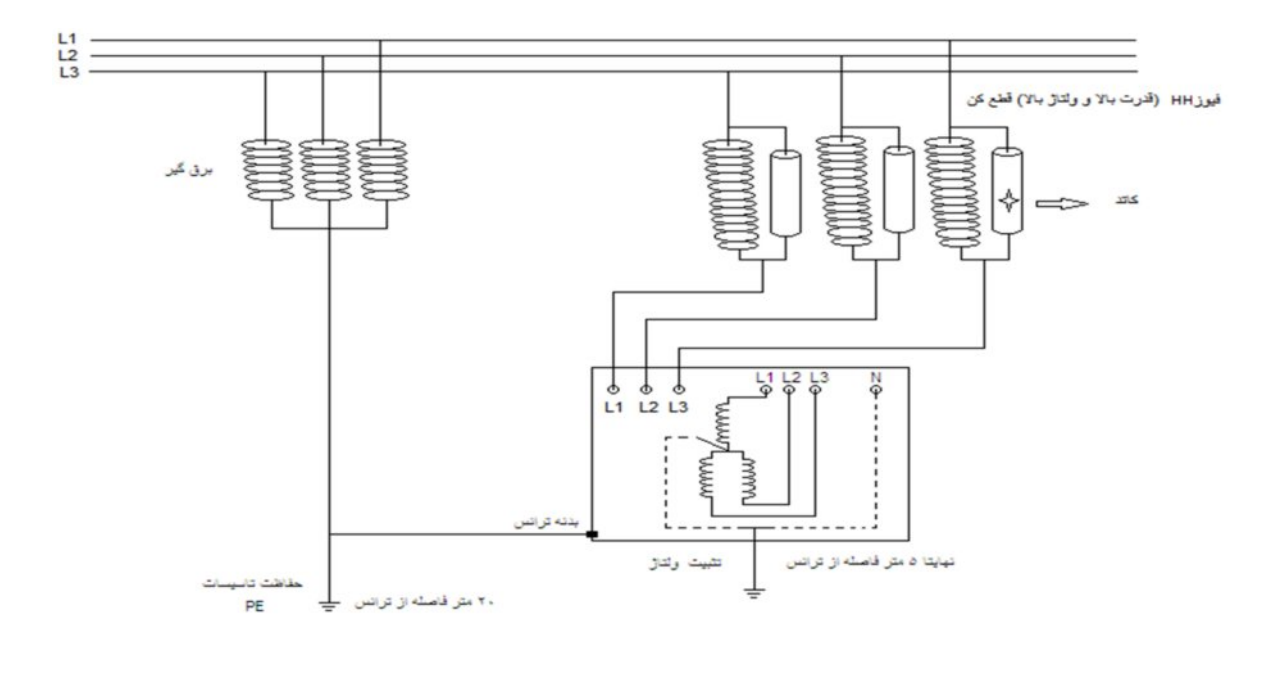

**ترانسفورماتور:** وسیله ای که جهت انتقال سطح ولتاژ وجریان وهمچنین تطبیق امبدانس به کار می رود <sub>.</sub> **اجزای ترانسفورماتور:** ۱)سیم پیچ ها که بر روی آن سیم پیچ های اولیه و ثانویه پیچیده می شوند <sub>.</sub> ۲)هسته که از جنس آهن و فولاد می باشد که بر ای کاھش تلفات آھنی آن را ورقه ورقه می سازند در نتیجه تلفات فوکو کاھش می یابد. ضخامت ورقه ھا معمولا ٣۵.٠ تا ۰.۵ میلی متر است <sub>.</sub> برای کاھش تلفات ھیسترزیس به ھسته ھای آھن ۵% سیلیس اضافه می کنند<sub>.</sub> **دو نوع ترانسفورماتور از نظر ساختمان***ی و***جود دارد:** ۱)ترانسفورماتورهای هسته ای ۲)ترانسفورماتورهای زره ای کھ از ورقھ ھای EI استفاده می شود.

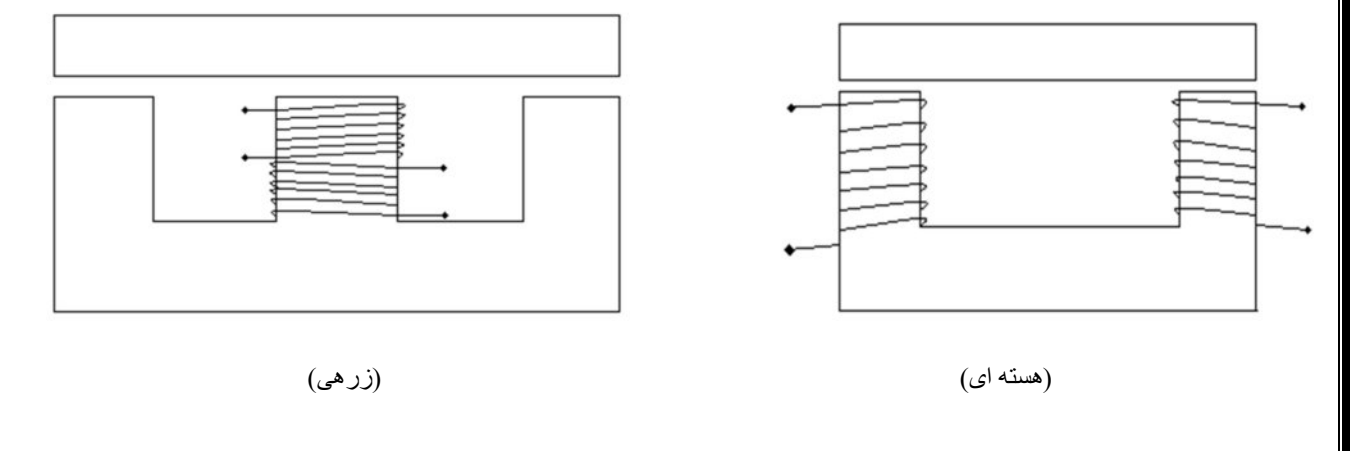

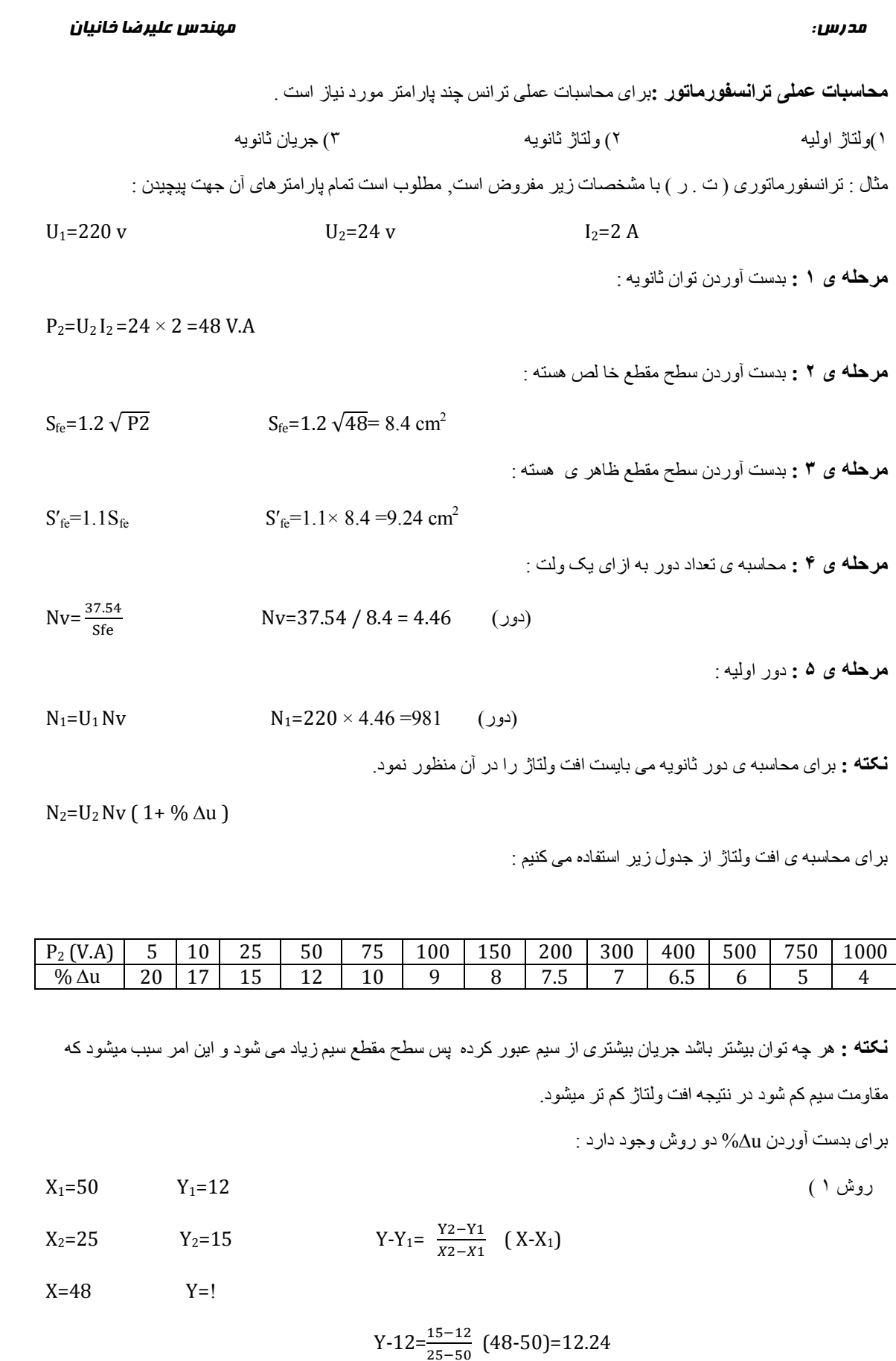

# مدرس: علیرضا خانیان میدرس: علیرضا خانیان

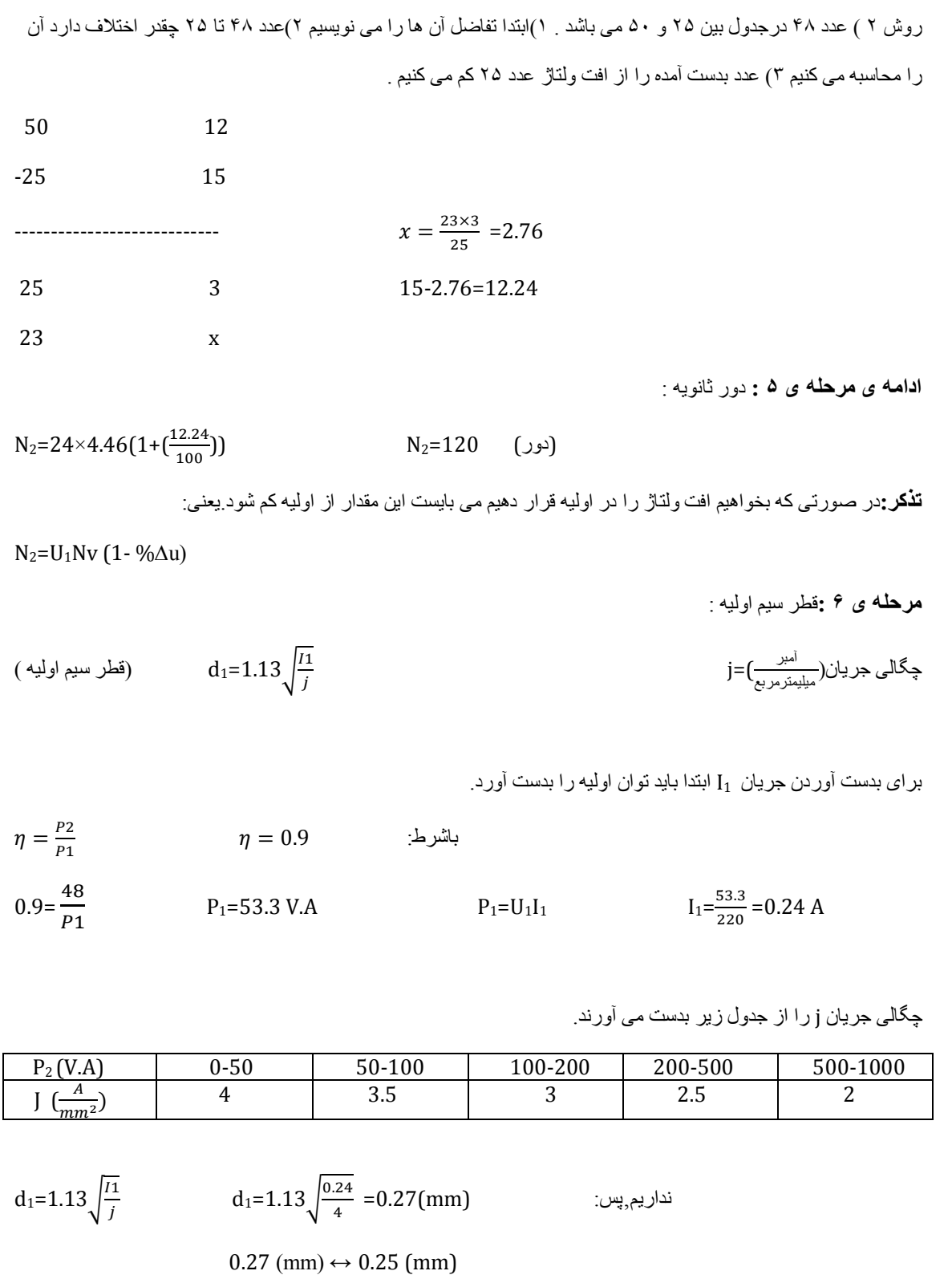

**۶:ادامھ ی مرحلھ ی** قطر سیم ثانویھ .

$$
(4.2 = 1.13) d = 1.13 \sqrt{\frac{I^2}{j}}
$$

قعداد دور در هر سانتی متر مربع ( 2 $\rm (cm^2)$ ( از جدول بدست می آیند.) =1F 2cm  $\rm cm^2$ 

مدرس: علیرضا خانیانمهندس

$$
d_2=1.13\sqrt{\frac{r_2}{j}} \qquad \qquad d_2=1.13\sqrt{\frac{2}{4}} = 0.79 \text{(mm)} \qquad \qquad \text{if } \\ d_2=1.13\sqrt{\frac{2}{f}} = 0.79 \text{(mm)}
$$

 $0.79 \, \text{(mm)} \leftrightarrow 0.80 \, \text{(mm)}$ 

**: ٧مرحلھ ی** برای بدست آوردن نوع قرقره ونوع محاسبھ ی تعداد ورقھ ھای مورد نیاز: EI و تعداد ورقھ ھا می بایست فضای مورد نیاز را محاسبه نماییم . با استفاده از جدولی کھ بعدا داده می شود مقدار فضای اشغالی برای سیم اولیھ و ثانویھ بدست می آوریم کھ رابطھ ی آن :  $F_1 = \frac{N_1}{N}$ 

$$
F_1 = \frac{981}{1100} = 0.89
$$
\n
$$
F_1 = \frac{981}{1100} = 0.89
$$

$$
F_2 = \frac{N^2}{N\,Cm^2}
$$
\n
$$
F_2 = \frac{120}{120} = 1
$$
\n
$$
F_1 = \frac{120}{120} = 1
$$

: <sup>2</sup> فضای اشغالی کل در ھر Cm

 $F = 1.35 (F_1 + F_2)$ 

$$
F=1.35 (0.89 + 1) = 2.55 \text{ Cm}^2
$$

برای تعین نوع EI می بایست مدلی از EI را انتخاب کنیم که e × c ≥ F باشد.

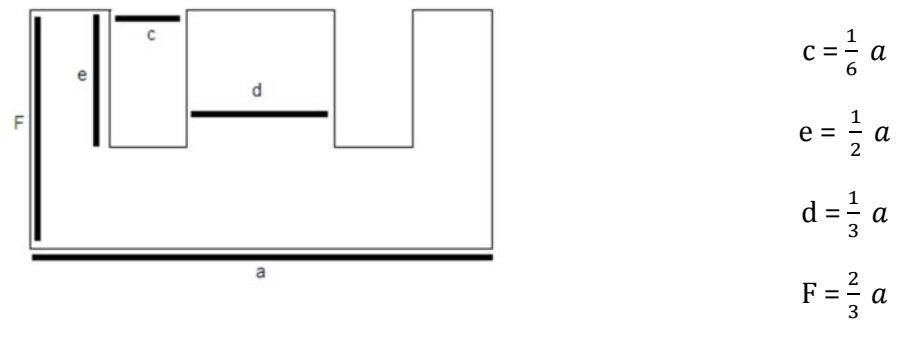

درباره ی مطلب فوق : در 30 EI اندازه ی a و c و d و e و F را بدست آورید.

a = 30 (mm)  $c = \frac{1}{6} \times 30 = 5$  (mm)  $e =$ a = 30 (mm)  $c = \frac{1}{6} \times 30 = 5$  (mm)  $e = \frac{1}{2} \times 30 = 15$  (mm)  $d = \frac{1}{3} \times 30 = 10$  (mm)  $F = \frac{2}{3} \times 30 = 20$  (mm)

EI مورد نظر 60 EI است .

$$
e = \frac{1}{2} a = 30 \text{ (mm)}
$$
\n
$$
c = \frac{1}{6} a = 10 \text{ (mm)}
$$
\n
$$
3 \times 1 \ge 2.55 \text{ (cm}^2)
$$
\n
$$
3 \times 1 \ge 2.55 \text{ (cm}^2)
$$
\n
$$
\vdots
$$
\n
$$
d = \frac{1}{3} a = \frac{1}{3} \times 60 = 20 \text{ (mm)}
$$
\n
$$
S_E = h \times d
$$
\n
$$
h = \frac{9.24 \times 100}{20} = 46.2 \text{ (mm)}
$$

ضخامت ھر ورقھ ی داده شده mm 0.5 و ضخامت کل mm 46.2 = h ...

$$
\text{A} = \frac{h}{H} = \frac{h}{H}
$$
تعداد و رفه .

$$
n = \frac{46.2}{0.5} = 92
$$

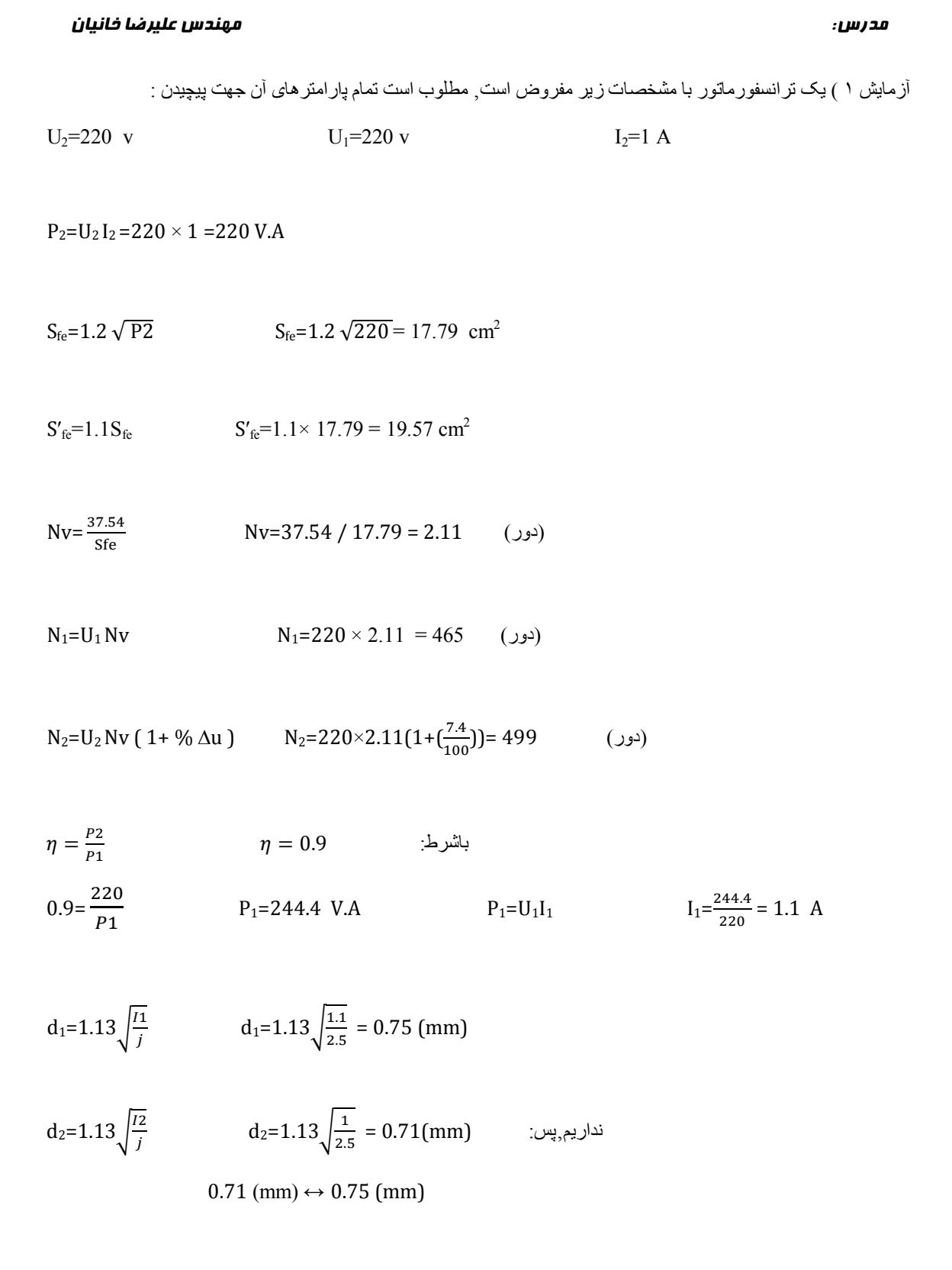

6

 **آزمایش ھای ترانس**

**بی باری ١-** : Pدر آزمایش بی باری تلفات آھنی ( fe ( مشخص می باشد .

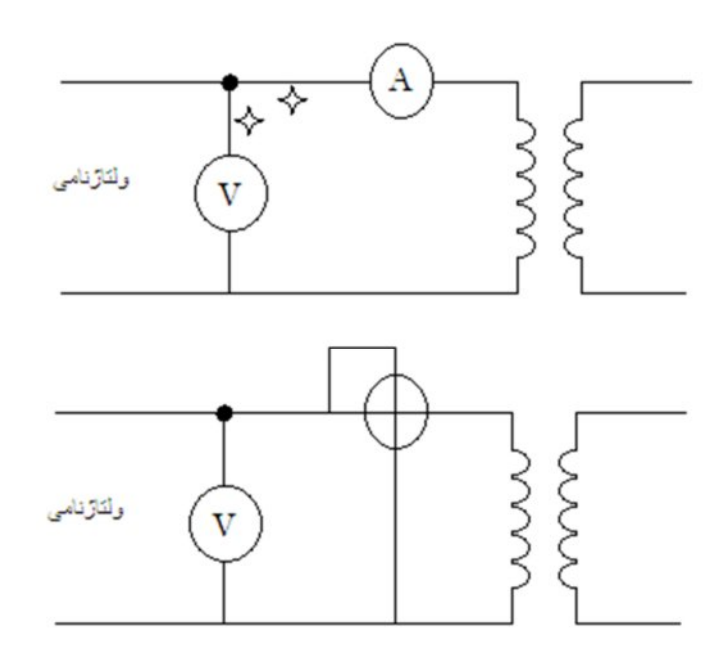

**۲ ـ اتصال کوتاه ( آزمایش بارداری ) :** این آزمایش نشان می دهد که در بارنامی تلفات مسی ( P<sub>cu</sub>) چقدر است <sub>.</sub> طرف ثانویھ را اتصال کوتاه کرده سپس توسط یک ترانسفورماتور متغیر ولتاژ در طرف اولیھ را افزایش می دھیم تا زمانی کھ آمپرمتر ی که در طرف ثانویه قرار دارد جریان نامی را نشان دهد , عدد واتمتر تلفات مسی را نشان می دهد .

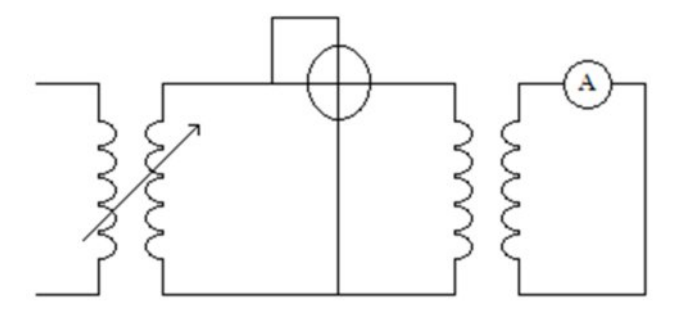

**آزمایش ولتاژ اتصال کوتاه : – ٣** این آزمایش تلفات پراکندگی و ھمچنین مقاومت سیم پیچ ھا بدست می آید .در ولتاژ اتصال کوتاه : بھ ولتاژ ی گفتھ می شود کھ در فرکانس نامی در حالی کھ سیم پیچ ھای طرف ثانویھ اتصال کوتاه شده است بھ سیم پیچ اولیھ اعمال می شود تا از آن جریان نامی عبور کند . اقلب موارد ولتاژ اتصال کوتاه بھ صورت نسبی بیان می شود . و از رابطھ ی :

 $\%$ U<sub>K</sub> =  $\frac{UK}{U1} \times 100$ 

# مدرس: علیرضا خانیان میدهندس علیرضا خانیان

راندمان :

$$
\eta = \frac{P2}{P2 + Pcu + Pfe}
$$
\n
$$
I_{\text{Sh}} = \frac{ln1}{96UR}
$$
\n
$$
I_{\text{Sh}} = \frac{ln1}{96UR}
$$
\n
$$
I_{\text{Sh}} = \frac{ln1}{96UR}
$$
\n
$$
I_{\text{St}} = \frac{ln1}{96UR}
$$
\n
$$
P_2 = 220 \text{ V.A}
$$
\n
$$
R_1 = 5.1 \Omega
$$
\n
$$
U_1 = 220 \text{ V } I_1 = 1 \text{ A}
$$
\n
$$
U_2 = 239 \text{ V } U_1 = 225 \text{ V } I_0 = 0.6 \text{ mA}
$$
\n
$$
Z = \frac{U2}{10} = \frac{239}{0.6 \text{ mA}} = 398333
$$
\n
$$
Pcu = 1.1 \times 60 = 66 \text{ (V.A)}
$$
\n
$$
V_1 = 225 \text{ V } I_0 = 0.6 \text{ mA}
$$
\n
$$
V_2 = 25 \text{ V } I_0 = 0.6 \text{ mA}
$$
\n
$$
V_1 = 225 \text{ V } I_0 = 0.6 \text{ mA}
$$
\n
$$
V_2 = \frac{239}{10} \text{ V A}
$$
\n
$$
V_1 = 225 \text{ V } I_0 = 0.6 \text{ A}
$$
\n
$$
V_2 = \frac{239}{10} \text{ V A}
$$
\n
$$
V_1 = 225 \text{ V A}
$$
\n
$$
V_2 = \frac{239}{10} \text{ V A}
$$
\n
$$
V_2 = \frac{239}{10} \text{ V A}
$$
\n
$$
V_3 = \frac{ln(1)}{ln(1)} \text{ V A}
$$
\n
$$
V_4 = \frac{ln(1)}{ln(1)} \text{ V A}
$$
\n
$$
V_5 = \frac{ln(1)}{ln(1)} \text{ V A}
$$
\n
$$
V_6 = \frac{ln(1)}{ln(1)} \text{ V A}
$$
\n
$$
V_7 = \frac{ln(1)}{ln(1)} \text{ V A
$$

 **ترانسفورماتور با یک ورودی و چند خروجی :**

به دو صورت پیچیده می شوند : ١. خروجی مجزا ٢. خروجی پکپارچه .

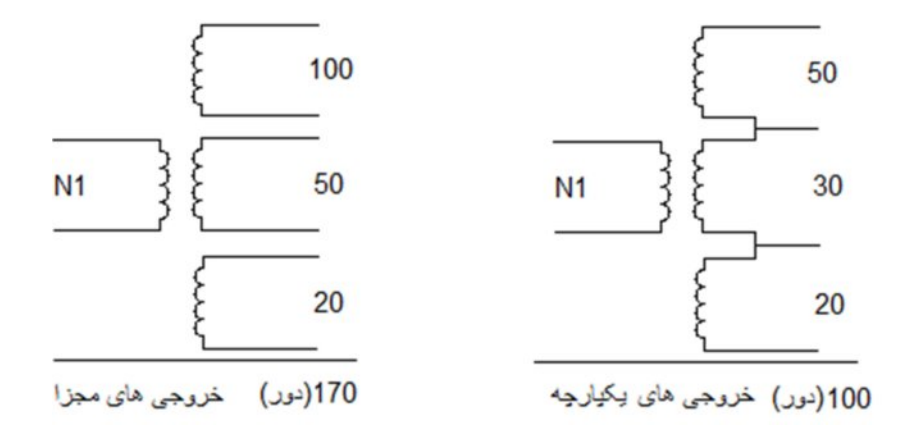

معمولا تر انسفور ماتور های پکپار چه در باز ار وجود دارد وبیش از دو خروجی همز مان استفاده نمی شود . نکتھ ی مھم ) در محاسبات ترانس ھای یکپارچھ جریانی است کھ از سیم پیچ ھا عبور می کند و می بایست قطر سیم را بر اساس جریان ھای عبوری از آن محاسبھ نماییم .

مثال : تر انسفورماتوری با سه خروجی که از یک خروجی آن استفاده می شود قطر سیم های d1 و d2 و d3 جقدر ?است

> حل : ( چون جریان عبوری از آن ھا بھ صورت دلخواه انتخاب می شود پس براساس بیشترین آمپربستھ میشود. )

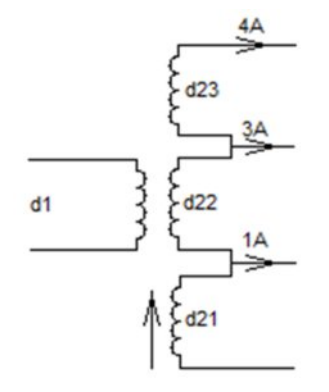

مثال : ھمزمان از دو خروجی استفاده میشود :

جل : ( جریان عبوری از d21 جون امکان استفاده  $7A$  همزمان 4 و 3 می رود پس باید بر اساس 7A بسته تنود . d22 هم به همین صورت است اما d23 نتها را از خود عبور می دھد . ) A4

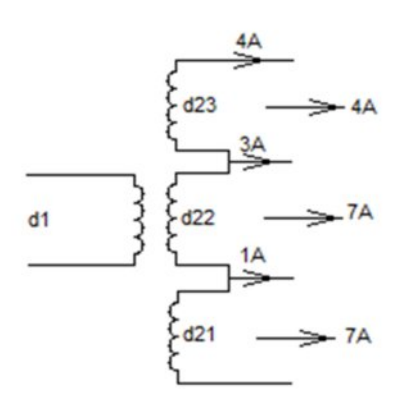

مثال : یک خروجی استفاده می شود جریان عبوری را محاسبھ کبید :

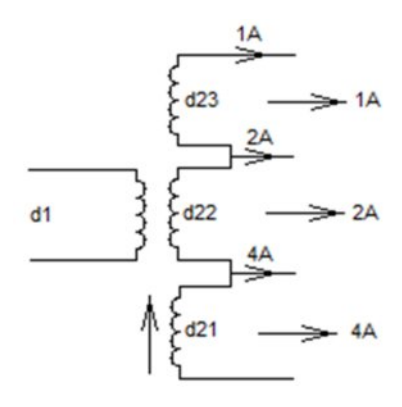

مثال : ھمزمان از دو خروجی استفاده میشود :

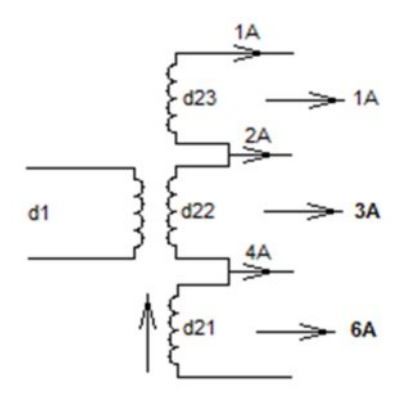

در ترانس های چند ورودی و چند خروجی , ورودی ها را با اندیس ١ و خروجی ها را با اندیس ٢ نشان می دهند .

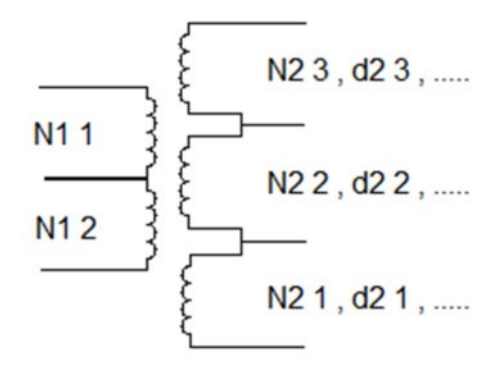

 مثال ) ترانسفورماتوری با مشخصات زیر کھ از دو خروجی بھ صورت ھمزمان استفاده می شود وبھ صورت یکپارچھ  $U_{11}$ = 220  $v$  می باشد مفروض است مطلوب است تمام پارامتر های آن جهت پیچیدن :  $U_{21} = 12$  v  $I_{21} = 1$  A

- $U_{22} = 24$  v  $I_{22} = 2$  A
- $U_{23} = 110 \text{ v}$   $I_{23} = 2 \text{ A}$

$$
P_{23} = U_{23} \times I_{23} = 110 \times 2 = 220
$$
 V.A  
 $P_{22} = U_{22} \times I_{22} = 24 \times 2 = 48$  V.A

$$
P_{21} = U_{21} \times I_{21} = 12 \times 1 = 12
$$
 V.A

چون از دو خروجی ھمزمان استفاده می شود پس توان خروجی کل برابر است با بیشترین توان دو خروجی :

 $P_{2T} = P_{23} + P_{22} = 220 + 48 = 268$  V.A  $S_{\text{fe}}=1.2 \sqrt{P2T}$   $S_{\text{fe}}=1.2 \sqrt{268} = 19.64 \text{ cm}^2$  $S'_{fe} = 1.1S_{fe}$   $S'_{fe} = 1.1 \times 19.64 = 21.64$  cm<sup>2</sup> Nv= $\frac{37.54}{55}$  Nv=37.54 / 19.64 = 1.91 (دور)  $N_1=U_1 N_V$   $N_1=220 \times 1.91 = 420$  (دور) %∆u = 7.16  $N_{21} = U_{21} Nv (1 + %\Delta u)$   $N_{21} = 12 \times 1.91(1 + (\frac{7.16}{100}) = 25$  (دور)  $N_{22} = U_{22} Nv (1 + %\Delta u)$   $N_{22} = 24 \times 1.91(1 + (\frac{7.16}{100}) = 50$  (دور  $N_{23} = U_{23} Nv (1 + %\Delta u)$   $N_{23} = 110 \times 1.91(1 + (\frac{7.16}{100})) = 225$  (دور)  $\eta = \frac{P2}{P}$  $\eta=0.9$  باشرط: ଶ଼  $\frac{268}{P1}$  P<sub>1</sub>=297.7 V.A  $P_1=U_1I_1$   $I_1=\frac{297.7}{220}$  $0.9=$  $\frac{137.7}{220}$  = 1.35 A  $d_1 = 1.13 \sqrt{\frac{11}{i}}$   $d_1 = 1.13 \sqrt{\frac{1.35}{2.5}} = 0.85$  (mm  $d_{21} = 1.13 \sqrt{\frac{122 + 123}{i}}$   $d_{21} = 1.13 \sqrt{\frac{4}{2.5}} = 1.5$  $d23$  $2A$  $d_{22} = 1.13 \sqrt{\frac{122 + 123}{i}}$   $d_{22} = 1.13 \sqrt{\frac{4}{2.5}} = 1.5$  $d22$ 1A  $d_{23} = 1.13 \sqrt{\frac{123}{i}}$   $d_{23} = 1.13 \sqrt{\frac{2}{2.5}} = 1$  $d21$ بشترك

. بر حسب  $\rm P_{2T}$  حساب می شود  $\rm J$ 

 **تبدیل سیم ھا بھ یکدیگر :** <mark>تبدیل یک لا سیم به چند لا سیم</mark> از رابطه ی زیر بدست می آورند :  $\alpha=1$  قطر سیم بزرگ  $n=1$  تعداد لا سیم و  $d=0$  = قطر سیم جند لا $D$ 

> $d =$  $\overline{D}$  $\sqrt{n}$

> > را بھ دو لا سیم موازی تبدیل کنید 0.80:مثال ) سیم

$$
d = \frac{0.80}{\sqrt{2}} = 0.56 \approx 0.55
$$

**رابطھ ی تبدیل سیم ھا بھ طور کلی** :

$$
D^2 = {d_1}^2 + {d_2}^2
$$

مثال ) سیم 1 داریم چه سیمی را به 0.60 اضافه کنیم که معادل سیم اصلی شود :

$$
1^2 = (0.60)^2 + d_2{}^2 \rightarrow 1 - 0.36 = d_2{}^2 \rightarrow d_2 = 0.80
$$

 **تبدیل سیم مس بھ آلومنیوم و برعکس :**

قطر سیم مس و  $\rm dAL = dA$  = قطر سیم قطر و منیوم = dcu

 $d_{\rm cu} = 0.80 d_{\rm AL}$ 

مثال ) سیم الومنیوم داخل یک تر انس 90٫90 می باشد برای تبدیل آن به مس ، قطر سیم مس چقدر است ?

 $d_{\text{cu}} = 0.80 d_{\text{AL}}$  $d_{\text{cu}} = 0.80 \times 0.90 = 0.72$ 

 کار عملی ) ترانسفورماتوری با مشخصات زیر کھ از دو خروجی بھ صورت ھمزمان استفاده می شود وبھ صورت می باشد مفروض است مطلوب است تمام پارامترھای آن جھت پیچیدن :یکپارچھ

 $U_{11}$  = 220 v  $U_{21} = 6 \text{ v}$   $I_{21} = 1 \text{ A}$  $U_{22} = 9 \text{ v}$   $I_{22} = 2 \text{ A}$  $P_{21} = U_{21} \times I_{21} = 6 \times 1 = 6$  V.A  $P_{22} = U_{22} \times I_{22} = 9 \times 2 = 18$  V.A  $P_{2T} = P_{21} + P_{22} = 6 + 18 = 24$  V.A  $S_{\text{fe}}=1.2 \sqrt{P2T}$   $S_{\text{fe}}=1.2 \sqrt{24} = 5.8 \text{ cm}^2$  $S'_{fe} = 1.1 S_{fe}$   $S'_{fe} = 1.1 \times 5.8 = 6.46$  cm<sup>2</sup>

| i.20                                        | ii.21                                                        |                                                          |                                                           |
|---------------------------------------------|--------------------------------------------------------------|----------------------------------------------------------|-----------------------------------------------------------|
| \n $Nv = \frac{37.54}{5.6}$ \n              | \n $Nv = 37.54 / 5.8 = 6.4$ \n                               | \n $(9.4)$ \n                                            |                                                           |
| \n $N_1 = U_1 N v$ \n                       | \n $N_1 = 220 \times 6.47 = 1423.4$ \n                       | \n $(9.4)$ \n                                            |                                                           |
| \n $N_{21} = U_{22} N v (1 + %\Delta u)$ \n | \n $N_{22} = 9 \times 6.47 (1 + (\frac{14.9}{100})) = 67$ \n | \n $(9.9)$ \n                                            |                                                           |
| \n $N_{21} = U_{21} N v (1 + %\Delta u)$ \n | \n $N_{21} = 6 \times 6.47 (1 + (\frac{14.9}{100})) = 45$ \n | \n $(9.9)$ \n                                            |                                                           |
| \n $\eta = \frac{P_2}{P_1}$ \n              | \n $\eta = 0.9$ \n                                           | \n $\frac{P_1}{P_1} = U_1 I_1$ \n                        | \n $I_1 = \frac{26.7}{220} = 0.12$ \n                     |
| \n $d_1 = 1.13 \sqrt{\frac{I_1}{J}}$ \n     | \n $d_1 = 1.13 \sqrt{\frac{0.12}{4}} = 0.20$ \n              | \n $\frac{2A}{100} = 1.13 \sqrt{\frac{122 + 121}{j}}$ \n | \n $d_{21} = 1.13 \sqrt{\frac{3}{4}} = 0.98 \approx 1$ \n |
| \n $N_1 = 1424$ \n                          | \n $\frac{1A}{100} = 1.13 \sqrt{\frac{122 + 121}{j}}$ \n     | \n <math< td=""></math<>                                 |                                                           |

# **اتوترانس یا ترانسفورماتور صرفھ ای :**

در اتوتر انسفور ماتور به جای دو سیم پیچ جداگانه از یک سیم پیچ برای اولیه و ثانویه استفاده می شود <sub>.</sub> از این نوع ترانسفورماتور ھا بھ علت وجود ارتباط الکتریکی بین سیم پیچ اولیھ وثانویھ نمی توان در ولتاژ ھای فشار قوی استفاده کرد. کاربرد اتوترانس در ولتاژ ھای فشار ضعیف می باشد . بھ دلیل کاھش سیم مسی و ھستھ ی آھنی این تر انسفور ماتور ها را تر انس صر فه ای یا ایده آل گویند . عیب بزرگ اتوتر انس ها این است که در صورتی که ولتاژ طرف فشار قوی بر روی بار مورد تغذیھ بھ ھنگام قطع ارتباط الکتریکی در طرف فشار ضعیف اعمال شود وباعث از بین رفتن بار گردد.

اتوترانس ها بر اساس سیم پیچ مشترک به طرف فشار قوی یا فشار ضعیف اتصال داشته باشد نو ع کاهنده یا افزاینده خواھد بود .

 سیم پیچ مشترک : قسمتی از سیم پیچ اتوترانس است کھ تفاضل جریان اولیھ وثانویھ از آن قسمت عبور می کند . سیم پیچ سری : قسمتی از سیم پیچی اتوترانس است کھ جریان اولیھ یا ثانویھ از آن عبور می کند .

توان تیپ : قسمتی از توان بار که توسط اتوتر انس به بار منتقل می شود . توان تیپ از رابطه ی زیر بدست می آید:

$$
PT = P_2 \frac{U_1 - U_2}{U_1}
$$
  

$$
PT = P_2 \frac{U_2 - U_1}{U_2}
$$
  

$$
U_1 > U_2
$$
  

$$
U_2 > U_1
$$

 **کاھنده :** 

1I – 2I: قطر سیم پیچ مشترک بر اساس تفاضل دو جریان است :

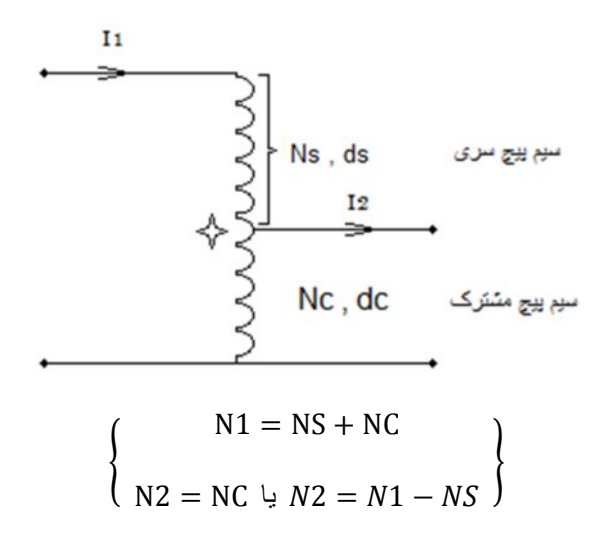

 **افزاینده :**

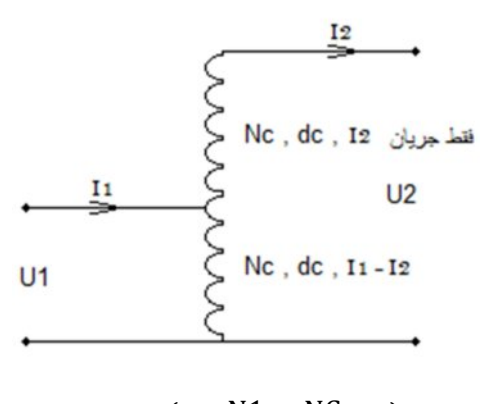

൝  $N1 = NC$  $($  N2 = NC + NS  $)$ 

تذکرات : ١- چون اتوترانس ایده آل در نظر گرفته می شود پس ۵u% را در نظر نمی گیریم یعنی بدون افت ولتاژ .  $P2 = P1$  : راندمان 100% در نظر می گیریم . یعنی :

 $\{$ 

مثال : اتوترانسی با مشخصات زیر :

# مدرس: علیرضا خانیان میدهندس علیرضا خانیان

$$
PT = P_2 \frac{U_1 - U_2}{U_1}
$$
  
\n
$$
P2 = U2 I2 = 36 \times 2 = 72 V.A
$$
  
\n
$$
PT = 72 \times \frac{220 - 36}{220} \to PT = 60.2 V.A
$$
  
\n
$$
S_{fe} = 1.2 \sqrt{PT}
$$
  
\n
$$
S_{fe} = 1.2 \sqrt{60.2} = 9.3 cm^2
$$
  
\n
$$
S'_{fe} = 1.1 S_{fe}
$$
  
\n
$$
S'_{fe} = 1.1 \times 9.3 = 10.2 cm^2
$$
  
\n
$$
Nv = \frac{37.54}{5fe}
$$
  
\n
$$
Nv = 37.54 / 9.3 = 4
$$
  
\n
$$
N_1 = U_1 Nv
$$
  
\n
$$
N_2 = 20 \times 4 = 880
$$
  
\n
$$
N_2 = 36 \times 4 = 143
$$
  
\n
$$
V = 36 \times 4 = 143
$$
  
\n
$$
V = 36 \times 4 = 143
$$
  
\n
$$
V = 36 \times 4 = 143
$$
  
\n
$$
V = 36 \times 4 = 143
$$
  
\n
$$
V = 36 \times 4 = 143
$$
  
\n
$$
V = 736
$$
  
\n
$$
P1 = P2 \to P1 = U_1 I_1 \to I1 = \frac{P1}{U_1} = \frac{72}{220} = 0.32 A
$$
  
\n
$$
V = \frac{V}{V} = 0.32 A
$$
  
\n
$$
V = \frac{V}{V} = 0.32 \text{ A}
$$
  
\n
$$
V = \frac{V}{V} = 0.32 \text{ A}
$$
  
\n
$$
V = \frac{V}{V} = 0.32 \text{ A}
$$
  
\n
$$
V = \frac{V}{V} = 0.32 \text{ A}
$$
  
\n
$$
V = \frac{V}{V} = 0.32 \text{ A}
$$
  
\n
$$
V
$$

$$
d_s = 1.13 \sqrt{\frac{I_1}{j}}
$$
\n
$$
d_s = 1.13 \sqrt{\frac{0.32}{3.5}} = 0.35 \text{ (mm)}
$$
\n6 = 1.13 √  $\frac{0.32}{3.5}$  = 0.35 (mm)

\n72 − I1 = 10

\n73.5 = 0.35

\n8 = 1.13 √  $\frac{0.32}{3.5}$  = 0.35 (mm)

 $1c = 2 - 0.32 = 1.68 A$ 

$$
d_{\rm C} = 1.13 \sqrt{\frac{I C}{j}}
$$
  $d_{\rm C} = 1.13 \sqrt{\frac{1.68}{3.5}} = 0.80 \, \text{(mm)}$ 

$$
U_1 = 110 \text{ v} \qquad U_2 = 11 \text{ v} \qquad I_2 = 4 \text{ A}
$$
\n
$$
P2 = U2 I2 = 11 \times 4 = 44 \text{ V.A}
$$
\n
$$
PT = 44 \times \frac{110 - 11}{110} \rightarrow PT = 39.6 \text{ V.A}
$$
\n
$$
S_{fe} = 1.2 \sqrt{PT} \qquad S_{fe} = 1.2 \sqrt{39.6} = 7.55 \text{ cm}^2
$$
\n
$$
S_{fe}' = 1.1 S_{fe} \qquad S_{fe}' = 1.1 \times 7.55 = 8.3 \text{ cm}^2
$$
\n
$$
Nv = \frac{37.54}{5fe} \qquad Nv = 37.54 / 7.55 = 5
$$
\n
$$
N_1 = U_1 Nv \qquad N_1 = 110 \times 5 = 550 \text{ (J94)}
$$
\n
$$
N_2 = U_2 Nv \qquad N_2 = 11 \times 5 = 55 \text{ (J04)}
$$
\n
$$
P1 = P2 \rightarrow P1 = U_1 I_1 \rightarrow I1 = \frac{P1}{U_1} = \frac{44}{110} = 0.4 \text{ A}
$$

U1 = 110 v U2 = 11v I2 = 4 A : ترانس پیچیدن برای **: عملی کار**

 $NC = N2 = 55$   $NS = N1 - NC \rightarrow NS = 550 - 55 = 495$  $d_s = 1.13 \sqrt{\frac{11}{4}}$   $d_s = 1.13 \sqrt{\frac{0.4}{4}} = 0.35$  (mm)  $d_s = 1.13 \sqrt{\frac{I_1}{i}}$  $d_c = 1.13 \sqrt{\frac{IC}{i}}$   $d_c = 1.13 \sqrt{\frac{3.6}{4}} = 1 \text{ (mm)}$  $d_c = 1.13 \sqrt{\frac{IC}{i}}$ 

# **DCماشین ھای**

ا موتورھای DC موتور شنت ١.١. موتور سری١.٢. شنت کوتاه ) – موتور کمپوند ( شنت بلند ١.٣. DCمولد ھای ٢. مولد با تحریک مستقل٢.١. مولد با تحریک سر خود ٢.٢.

# DCاجزای موتور ھای

تحریک . – بالشتک : قطب ھا ١. را آرمیچر گویند . DCآرمیچر : قسمت گردان موتور ھای ٢. محور یا شفت ٢.١.. ٢.٢. هسته : که شیار های روی آن تعبیه شده است که محل قرار گرفتن سیم پیچ ها هستند . جنس این ورقه ها از آھن و %5 سیلیس می باشد . ٢.٣. كلكتور : كه مجموعه ايي از تيغه هاي مسى مجزا از هم مي باشند كه اصطلاحا لامل ناميده مي شود . ٢.۴. یاتاقان ھا وبلبرینگ ھا . ٢.۵. جاروبک ھا وزغال ھا : کھ جنس زغال ھا از مس وگرافیت است .

## **تذکرات**

در نظر گرفتھ شود .

محور : ھیچ گاه نباید بر محور آرمیچر یا موتور با چکش ضربھ وارد کرد مگر اینکھ با چکش سربی . ١-

 گاه دیده می شود ورقھ می باشد ودر صورت ضربھ زدن ورقھ ھا از ھم باز می شوند̦ھستھ : بھ صورت ورقھ ٢- مقداری از ھستھ بریده شده است این عمل جھت بالانس کردن آرمیچر است .

 کلکتور : تیغھ ھای کلکتور بھ یکدیگر ھیچ ارتباطی ندارند جھت این کاردربازار از لامپ سری استفاده می شود٣-. بهترین روش تست لامل ها میگر است .

جھت بیرون آوردن وتعویض کلکتور و ھمچنین بلبرینگ ھا از پولیکش استفاده می شود .

تذکر : فقط دقت شود هنگام بیرون أوردن وتعویض ، موقعیت تیغه های کلکتور وتیغه های شیار دقیقا نسبت به هم

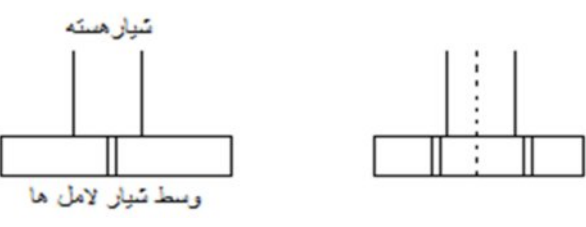

تذکر : تیغھ ھای لامل باید صاف و بدون برآمدگی وزدگی باشد جھت صاف کردن وصیغل دادن کلکتور آن را بھ تراشکاری می بریم . نکتھ : در صورتی کھ بخواھیم خودمان لامل ھا را تمیز کنیم توسط پنبھ والکل لامل ھا را پاک می کنیم یا توسط سمباده ی (پوس آب) آن را تمیز می کنیم . زغال ھا : محل نگھداری زغال ھا را جاروبک می گویند . جنس زغال ھا معمولا از گرافیت ومس است .  **سیم بندی آرمیچر :** مختلط یا پا غورباقھ ای ٣-.موجی - ٢وی ( درھم ) حلق١-

 **سیم بندی درھم ( حلقوی ):**

سیم بندی حلقوی ساده : در حلقوی ساده گام کلکتور ١ می باشد یعنی 1 = yc (گام کلکتور )

است . ٣یا ٢در حلقوی مرکب گام کلکتور

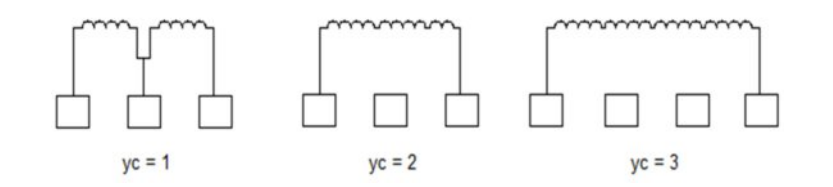

# **تعاریف**

١- **Yگام جلو 1** را گام جلو می گویند . Sو N: فاصلھ ی بین مرکز دو قطب

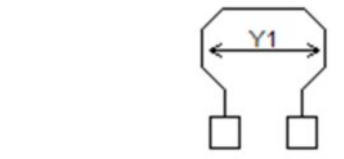

٢- **Yگام عقب 2** : فاصلھ ی بین بازوی دوم کلاف اول و بازوی اول کلاف دوم .

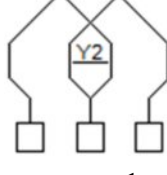

است . 1 - گام کلکتور ج $\gamma$  : فاصله ی بین دو لامل که در حلقوی ساده  $\gamma$ و است .  $^*$ 

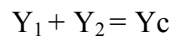

 $Y_1 = \frac{Z}{2P} \pm \varepsilon$ 

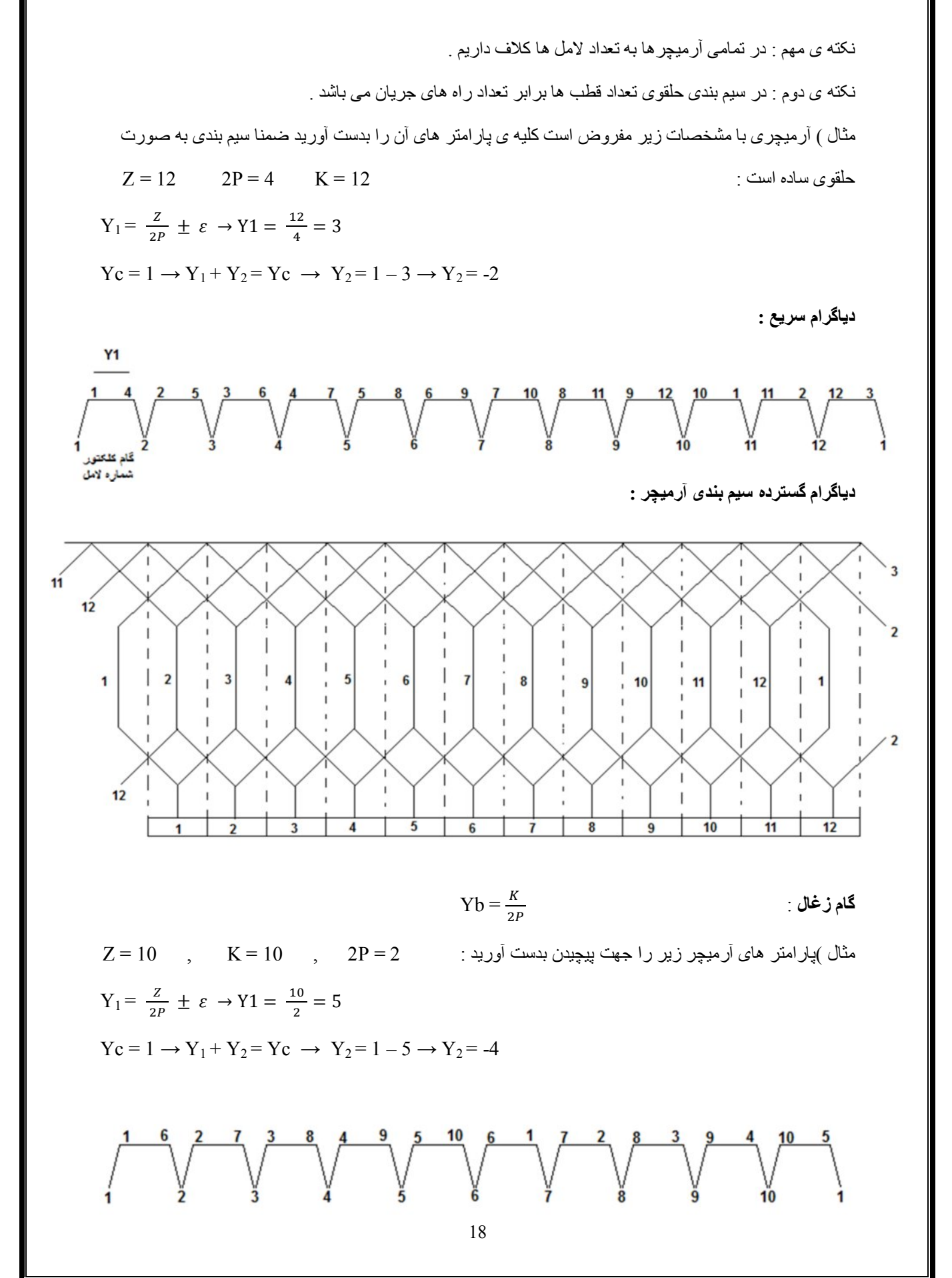

 **:یکی کمتر از شیار ھا باشدھا تعداد لامل**  این روش را اصطلاحا کلاف مرده می نامند و این کار جھت بالانس کردن آرمیچر صورت می گیرد .  $Z=10$  ,  $K=9$  ,  $2P=2$  ,  $Z=10$  ,  $K=9$  ,  $Z=10$  ,  $K=10$  $Y_1 = \frac{Z}{2P} \pm \varepsilon \rightarrow Y_1 = \frac{10}{2} = 5$  $Y_c = 1 \rightarrow Y_1 + Y_2 = Y_c \rightarrow Y_2 = 1 - 5 \rightarrow Y_2 = -4$ به هیچ لامل<mark>ر</mark> **نحوه ی بالانس پیچیدن آرمیچر** :برای بالانس پیچیدن آرمیچر یکی از گام جلو کم می کنیم یعنی 1 = ߝ در نظر می گیریم وبا استفاده از دو قرقره شروع به پیچیدن می کنیم اگر قرقره ی یک را به لامل شماره یک وصل کردیم 2=P2 , 10=K , 10=Zقرقره ی دو بایستی بھ نصف لامل + یک وصل کنیم . مثال :  $Y_1 = \frac{Z}{2P} \pm \varepsilon \rightarrow Y_1 = \frac{10}{2} = 5 - 1 = 4$  $Yc = 1 \rightarrow Y_1 + Y_2 = Yc \rightarrow Y_2 = 1 - 4 \rightarrow Y_2 = -3$ اگر از لامل یک شروع کنیم کلاف بعدی  $\frac{K}{2}+1$  شروع می کنیم <sub>.</sub>  $\frac{10}{2} + 1 = 6$  : شروع بعدی  **سیم بندی موجی :** در این سیم بندی تعداد راه های جریان از رابطه ی  $2\text{a} = 2\text{m}$  که  $\text{m}$  درجه ی مرکب بودن است بدست می آید . گام کلکتور از رابطه ی  $\frac{K\pm m}{p}\in \mathrm{Yc} = \frac{K\pm m}{p}$  محاسبه می شود .

> با لامل اول اختلاف دارد . 180°در سیم بندی موجی گام کلکتور تذکر : معمولا آرمیچرھای موجی شیار وکلکتور آن ھا عدد فرد می باشد .

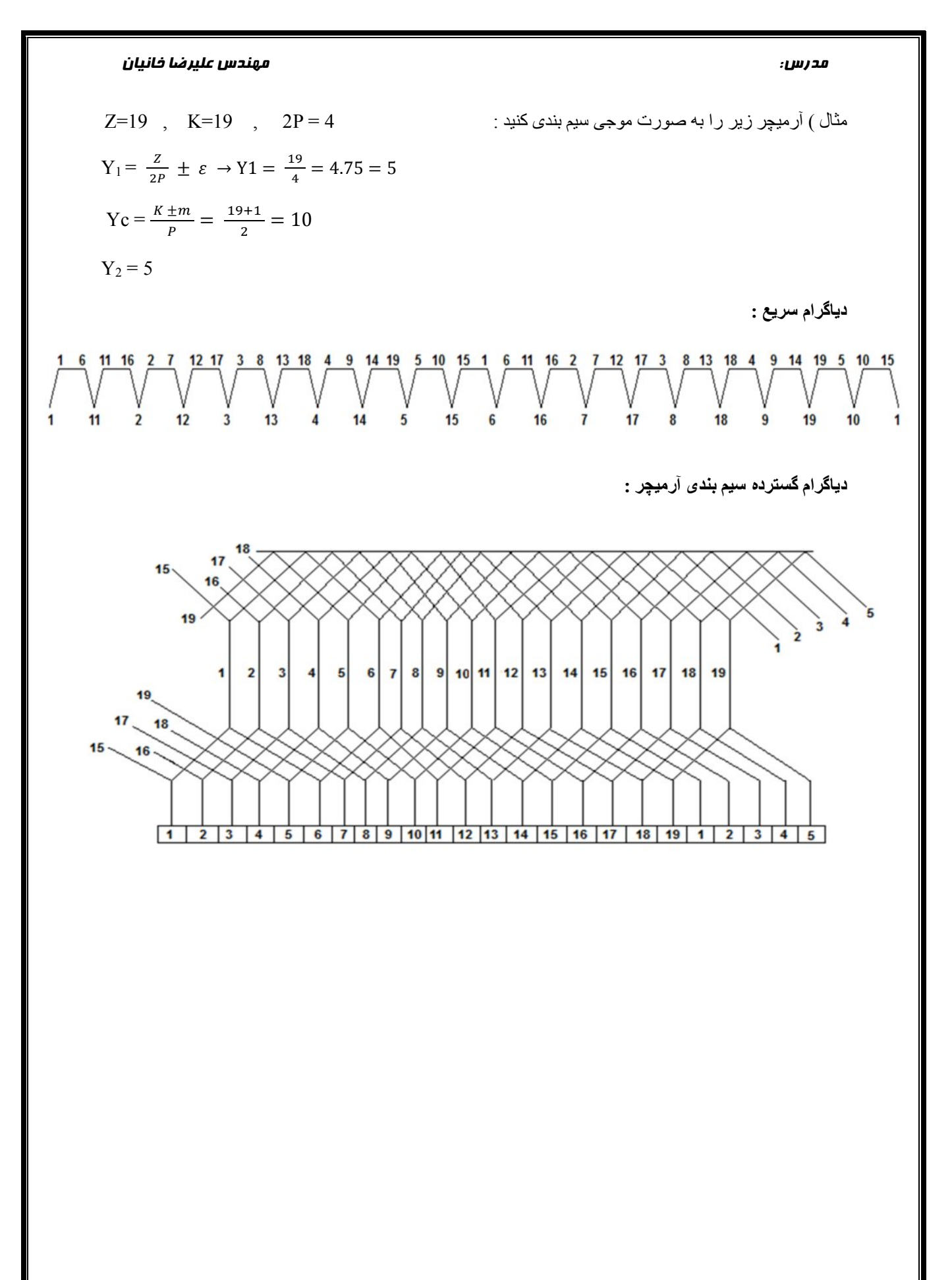

# 2=P2 , 9=K , 9=Z (آرمیچر زیر را بھ صورت موجی سیم بندی کنید : ٢مثال  $Y_1 = \frac{z}{2p} \pm \varepsilon \rightarrow Y_1 = \frac{9}{2} = 4.5 = 5$  $Y_c = \frac{K \pm m}{P} = \frac{9+1}{2} = 10$  $Y_2 = 5$ **سریع :دیاگرام دیاگرام گسترده سیم بندی آرمیچر :** تذکر : چون این سیم بندی شبیھ سیم بندی حلقوی می باشد از نظر تیغھ ھای کلکتور می بایست مانند سیم بندی حلقوی رسم شود.  $\overline{2}$ 3  $\overline{2}$ 1 6 8  $\mathbf{q}$

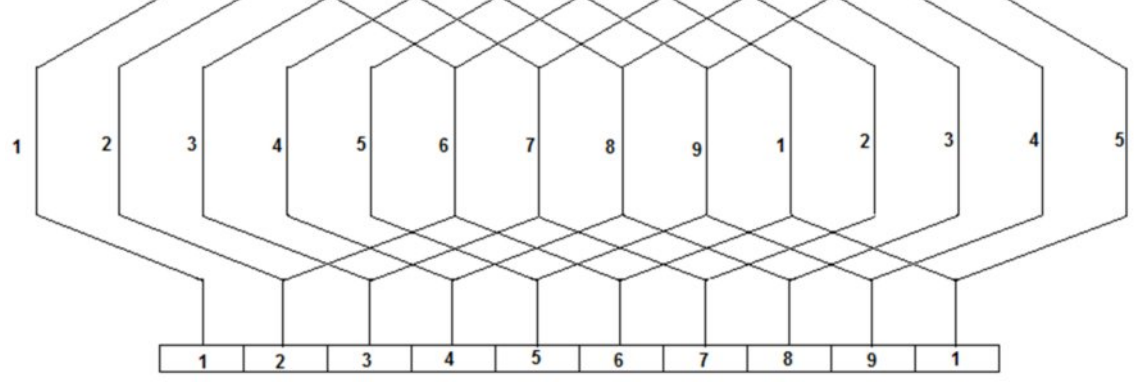

دیاگرام موجی ۹ شیاره :

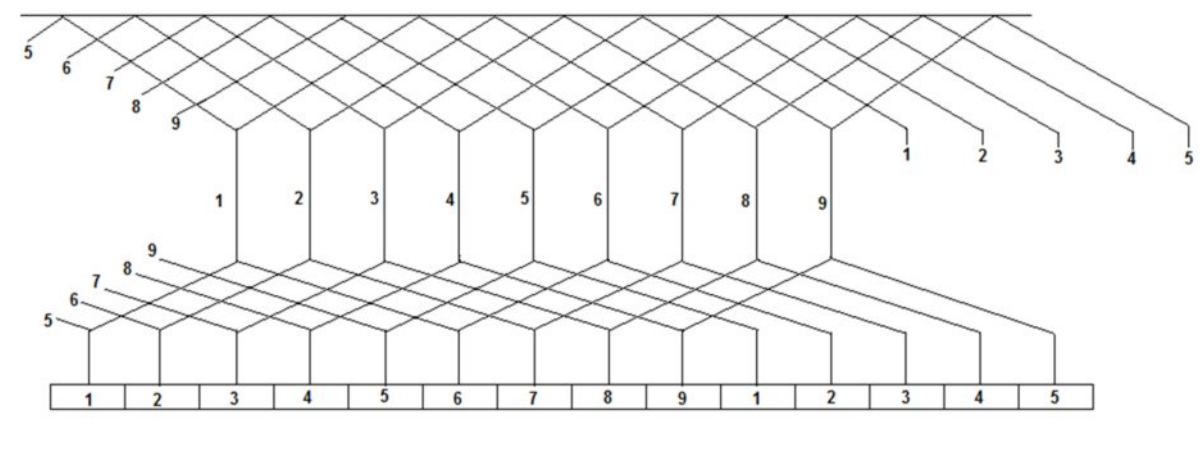